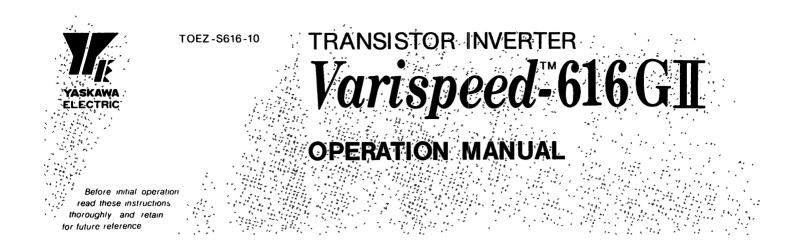

When properly installed, operated and maintained, this equipment will provide a lifetime of optimum operation. It is mandatory that the person who operates, inspects, and maintains this equipment thoroughly read and understand this manual.

This manual is primarily intended to give operators instructions for Varispeed-616GIL.

The information contained in manual does not provide all details to be met concerning operations If uncertainties be encountered for particular operation, refer to the following Varispeed-616G II documents for additional information:

- Varispeed-616G I Drives catalog (CHE-S616-10)
- Varispeed-616G II INSTRUCTION MANUAL For 200 V series (TOEZ-S616-10.1)
- Varispeed-616G II INSTRUCTION MANUAL For 400 V series (TOEZ-S616-10.2)
- Varispeed-616G II Applications (SIE-S616-10.10)

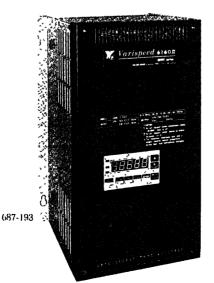

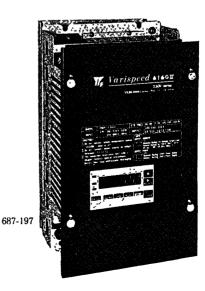

## **1. SIMPLE OPERATION OF THE DIGITAL OPERATOR**

#### INTERCONNECTIONS

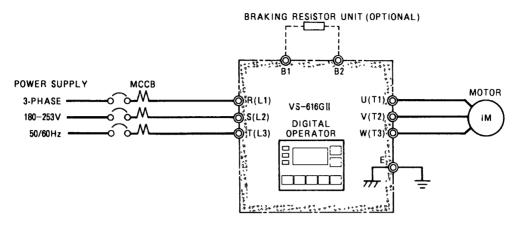

 $\label{eq:Frequency setting and operation/stop of the VS-616G II to be performed by the digital operator are preset at the factory prior to shipment$ 

When performing the operation by external signals or by a combination of digital operator and external signals, refer to Page 10.

#### • Standard settings at the time of shipping from factory

| Monitor mode                              | Contents of      | Function selection                                            | Standard settings                           |  |
|-------------------------------------------|------------------|---------------------------------------------------------------|---------------------------------------------|--|
|                                           | standard setting | • V/f pattern                                                 |                                             |  |
| <ul> <li>Frequency<br/>setting</li> </ul> | 0 Hz             | [Functions, characteristic constants Sn-02 (1)]               | Maximum frequency<br>60 Hz, constant torque |  |
| <ul> <li>Frequency<br/>command</li> </ul> | Digital operator | Acceleration/deceleration time     (Functions, characteristic | 10 sec                                      |  |
| <ul> <li>Operation</li> </ul>             | 1                | constants Cn-08, 09]                                          |                                             |  |
| command "<br>(FWD/REV)                    |                  | - Motor protection                                            | Electro-thermal<br>(standard motor)         |  |

Refer to Operation Manuals (TOEZ-S616-10.1, TOEZ-S616-10.2) for detail

#### An example of running operation

Operation of forward and reverse rotation will be explained by the following example

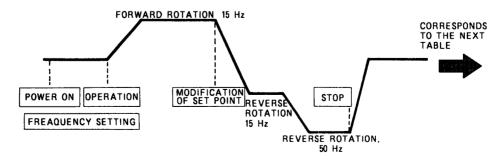

Explanations below correspond to "operating procedure" shown in the next table

| Operating<br>procedure | Operation of digital operator                                                                                                    | Digital display                                                  | Description                                                                                              |
|------------------------|----------------------------------------------------------------------------------------------------|------------------------------------------------------------------|----------------------------------------------------------------------------------------------------|
| Power on<br>Frequency  | Select drive mode with                                                                                                    |                                                                  |                                                                                                    |
| <u>setting</u>         | Depress while de-<br>pressing OSPL to display                                                                                               | Frequency command<br><b>F</b><br>Output frequency                | • When power is on, the<br>display before power off<br>is indicated. Initial<br>seting becomes frequency |
|                        | frequency command                                                                                                    | Output current                                                   | command.                                                                                                 |
|                        | Example · Setting frequency<br>command value to 15 Hz                                                                                       | Previous fault<br>U I Frequency command F C D D D C C Repetition |                                                                                                    |
|                        | Move the value to setting<br>digit by using RESET and<br>make the setting with<br>Store the frequency com-<br>mand value with OSPL<br>ENTR. | F 0 1 5, 0                                                       |                                                                                                    |
|                        | (Thses data are stored even<br>when the power is off )<br>Depress while depress-<br>ing DSPL and monitor the<br>output frequency.           | <b>Ø. Ø</b>                                                      |                                                                                                    |
| Forward<br>rotation    | Select the rotation of motor<br>with WOREV.<br>Give running command with<br>DATA).                                                          | (Display of current value of                                     | • Motor begins a smooth start and runs.                                                                  |
| Reverse<br>rotation    | Depress MODE.                                                                                                    | output frequency)                                                | • Motor starts reverse rotation                                                                          |
| Changing<br>set point  | Depress while depress-<br>ing DSPL<br>ENTR to display fre-<br>quency command                                                                | F 0 6 5.0                                                        |                                                                                                    |
|                        | Change the frequency set<br>point by using RESET .<br>Store frequency command                                                               | F 8 5 8.8                                                        | • After depressing DSPL<br>ENTR,<br>the motor rpm begins to                                              |
| Stop                   | value by ENTR.<br>Depress SET.                                                                                                    |                                                                  | <ul> <li>After depressing, speed decreases and motor stops</li> </ul>                                    |

# 2. OPERATING METHOD FOR DIGITAL OPERATOR

· Outline of the functions of operation keys

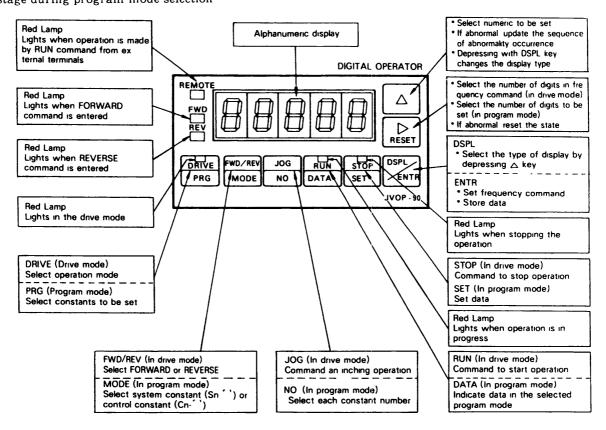

- Data set by the digital operator are stored even after turning power off
- If replaced with digital monitor after setting with digital operator, the set data cannot be changed. This protects and the data. Be sure to turn the power off at the time of replacement.
- If fault state occurs, the contents of fault will be stored even after the power is off. Thus, the contents can be checked after turning on the power again

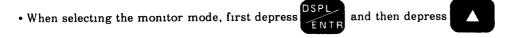

- Frequency setting and monitor mode can be changed even during operation
- The program mode can be changed only during stop.

Key Function

|                      | Кеу                                          | Key name                 | Contents                                                                                                    |
|----------------------|----------------------------------------------|--------------------------|----------------------------------------------------------------------------------------------------|
| tion                 | DRIVE<br>PRG                                 | Drive mode               | Selects running operation Red lamp lights in running mode                                                                                                    |
| Mode Selection       | DRIVE<br>PRG                                 | Program mode             | Changes constants and selects functions Lamp<br>is off in program mode                                                                                                    |
| Ň                    | Depress DSPL<br>ENTR and Keys simultaneously | Monitor mode             | Selects the kinds of monitor (refer to page 3)                                                                                                    |
|                      | RESET                                        | Dıgıt shift              | Selects the digits of data to be set or changed                                                                                                    |
| Changing             |                                              |                          | Sets and changes the data<br>Numerical value is increased one by one by<br>(+1 direction only)                                                                                                    |
| Data Setting and Cha |                                              |                          | <ul> <li>For setting and changing frequency command by digital operator<br/>Frequency command is displayed by</li> <li>More and data are set and stored by</li> <li>For changing constants and selecting functions:</li> <li>Data are changed by</li> <li>DRIVE FWD REV<br/>PRG</li> <li>MODE</li> <li>MODE</li> <li>NO.</li> <li>RUN<br/>DATA<br/>And are stored by depressing</li> <li>STOP<br/>SET</li> </ul> |
| a                    |                                              | Running                  | Running starts in drive mode                                                                                                    |
| and Stop             | JOG<br>NO                                    | JOG running              | JOG operation is performed in drive mode                                                                                                    |
| Operation            | FWD/REV<br>MODE                              | Forward/reverse rotation | Switching of forward rotation and reverse rota-<br>tion is made in drive mode.                                                                                                    |
| ō                    | STOP<br>SET                                  | Stop                     | Running 1s stopped in drive mode                                                                                                    |

# 3. METHOD OF SELECTING FUNCTIONS AND CHANGING CONSTANTS

### 3.1 Operation of Program Mode

- Data setting and reference in program mode should be performed while the inverter is stopped. No data setting and reference are possible during inverter operation
- After data setting, be sure to finally depress become invalid, and previous data remain

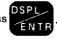

If this key is not depressed, setting and chaging

• Motor running is not possible when program mode has been selected Thus, depress **DRIVE** return it to drive mode (Set to **DRIVE** .)

## 3.2 Operating Procedure in Program Mode

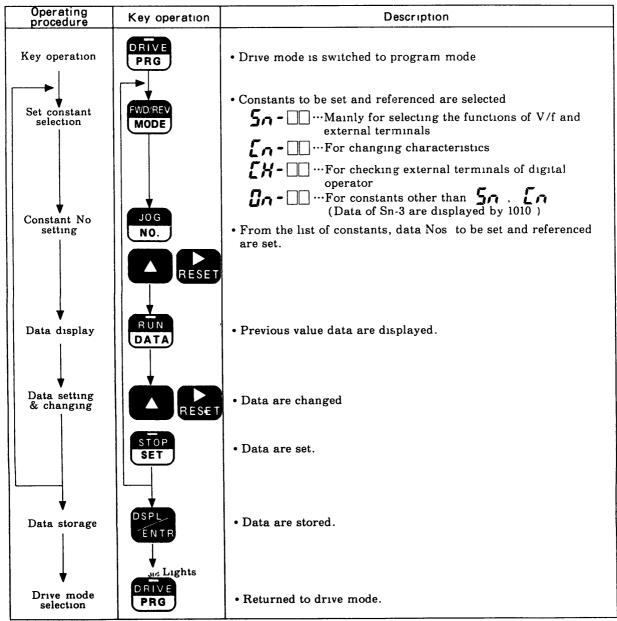

## 3.3 Setting Change of Program Mode and Its Contents

Chenges of main functions and characteristics and <u>Second</u> are preset at the factory prior to shipment

| Functions                                                             | Key operation | Disp                                         | lay                                                                                                    |                                                                                                    |                                                                                                    |                                           | Contents                                               |                     |                                                                                                   |
|-----------------------------------------------------------------------|---------------|----------------------------------------------|----------------------------------------------------------------------------------------------------|----------------------------------------------------------------------------------------------------|----------------------------------------------------------------------------------------------------|-------------------------------------------|--------------------------------------------------------|---------------------|---------------------------------------------------------------------------------------------------|
| <ul><li>(1) V/f pattern<br/>selection</li><li>(a) Fixed V/f</li></ul> |               | 50-                                          | 82                                                                                                    | pare<br>of m                                                                                       | d to permit r<br>otor, load ch                                                                                                    | unn                                       | ing corre                                              | spor                | erns are pre-<br>nding to the type<br>operational                                                 |
|                                                                       |               |                                              | 01                                                                                                    | 15<br>1 j                                                                                          | pattern. Cha                                                                                                    | inge                                      | e of V/f p                                             | atte                | -                                                                                                 |
|                                                                       | RESET         |                                              | רט                                                                                                    | (EX                                                                                                | char                                                                                                    | acte                                      | eristics                                               |                     | le torque                                                                                         |
|                                                                       | STOP<br>SET   | Аррі                                         | Specificatio                                                                                                    | 15                                                                                                 | V/f Pattern<br>V/f Pattern                                                                                                    | Apple                                     | 5 kinds)<br>Specification                              | 15                  | V/f Pattern                                                                                       |
|                                                                       | DSPL<br>ENTR  | <u>cation</u>                                | 50Hz                                                                                                    | Notch                                                                                              | 200 <sup>M</sup><br>13<br>0 (2) 22 50 min                                                                                                    | cation<br>enbiol B                        | 50Hz<br>Starting<br>SoHz<br>Starting<br>Torque<br>High | Notch<br>(E)<br>(D) | 20<br>7<br>7<br>7<br>7<br>7<br>7<br>8<br>7<br>8<br>7<br>8<br>7<br>8<br>7<br>8<br>7<br>8<br>7<br>8 |
|                                                                       | DRIVE         | General Purpose                              | 60H<br>Satu<br>ratio                                                                                            | 1.1.1                                                                                              |                                                                                                    | High Starting Torque                      | Starting<br>Torque<br>Low                              | ¢                   | 220 <sup>V</sup><br>B                                                                             |
|                                                                       |               | General                                      | 50H<br>Satu<br>ration                                                                                           | 0                                                                                                  | 13-<br>7<br>9 15 3 50 60 (Mp)                                                                                                    |                                           | Starting<br>Torque<br>High                             | œ                   |                                                                                                   |
|                                                                       |               |                                              | 72Hz                                                                                                    | 3                                                                                                  | 200 10<br>13<br>13<br>13<br>13<br>13<br>13<br>15<br>15<br>10<br>17<br>2 (He)                                                                                                    | achine Tools)                             | 90Hz                                                   | ¢                   | XC V<br>C C V<br>U C C V<br>V<br>C T2 F3 C V<br>C T2 F3 C V<br>C T2 F3 C V                        |
|                                                                       |               | Vanable Output Operation<br>(Fans and Pumps) | 50Hz<br>Vanab<br>50Hz<br>Vanab<br>Torqu<br>2                                                                    | e (4)<br>He                                                                                        | 200 <sup>14</sup><br>50                                                                                                    | Constant Output Operation (Machine Tools) | 120Hz                                                  | ¢                   |                                                                                                   |
|                                                                       |               | Variable Out;<br>(Fans an                    | 60Hz<br>Torqu<br>Vanab<br>Vanab<br>Torqu<br>1                                                                   | e ()<br>+e                                                                                         | 200<br>50<br>50<br>50<br>50<br>50<br>50<br>50<br>50<br>50<br>50<br>50<br>50                                                                                                    | C 000 180Hz (C)                           | ¢                                                      |                     |                                                                                                   |
|                                                                       |               | 2                                            | Pattern matc<br>According to<br>V/f pattern for<br>Long wiring<br>Large voltag<br>AC reactor of<br>Use of motor | hing the via<br>the maxim<br>high starts<br>distance<br>e drop at a<br>connected to<br>of the rate | owing conditions and other<br>oltage-frequency characters<br>run motor speed<br>ng orque should be selecter<br>star.<br>to input or output of the ini-<br>ng below the max<br>va representativo | lic of th<br>difor                        | selecting V/f patte<br>le motor                        |                     |                                                                                                   |
|                                                                       |               |                                              |                                                                                                    |                                                                                                    |                                                                                                    |                                           |                                                        |                     |                                                                                                   |
|                                                                       |               |                                              |                                                                                                    |                                                                                                    |                                                                                                    |                                           |                                                        |                     |                                                                                                   |
|                                                                       |               |                                              |                                                                                                    |                                                                                                    |                                                                                                    |                                           |                                                        |                     |                                                                                                   |
|                                                                       |               |                                              |                                                                                                    |                                                                                                    |                                                                                                    |                                           |                                                        |                     |                                                                                                   |

| Functions            | Key operation | Display         | Contents                                                                                                    |
|----------------------|---------------|-----------------|----------------------------------------------------------------------------------------------------|
| (b) Arbitrary<br>V/f |               | 502             |                                                                                                    |
|                      |               | <i>[]</i> (     |                                                                                                    |
|                      | RESET         | 0F              |                                                                                                    |
|                      | STOP<br>SET   |                 |                                                                                                    |
|                      |               | [n-01           | V/f constants (Cn-01 to Cn-07)                                                                                                    |
|                      |               | ~ [] 7          | Figure in below shows the relationship between constants 1 to 7 VMAX' VC, and VMIN is                                                                                    |
|                      |               | En-01           | standardized with the input voltage of 200 V in 200-V and the input voltage of 400 V in 400-V system. Use the following formula to convert and set V MAX, V C, and V MIN |
|                      |               | <i>060. 0</i>   | $V_{MAX} = V_{max} \times (200 \text{ V or } 400 \text{ V})/\text{Vin}$<br>$V_{C} = V_{C} \times (200 \text{ V or } 400 \text{ V})/\text{Vin}$                           |
|                      | RESET         | 120.0           | V MIN = V min × (200 V or 400 V)/Vin<br>(V max, V c, and V min are the actual<br>output voltages, Vin is input voltage J                                                 |
|                      | STOP<br>SET   |                 | To straighten V/f pattern                                                                                                    |
|                      | JOG<br>NO.    | [n-02           | When F <sub>B</sub> = FMIN is set, Vc setup is<br>invalidated and the output voltages<br>of FA to FMIN become straight                                                   |
|                      |               | 200.0           | (                                                                                                    |
|                      | RESET         | 200.0           | Vmm.<br>(02)                                                                                                    |
|                      | STOP<br>SET   |                 |                                                                                                    |
|                      |               |                 | O         Viam           (07)            Fram         Fill           (06)         (04)           (03)         (01)                                                       |
|                      | JOG<br>NO.    | En-07           | V/f Characteristics by Control Constants 1 to 7                                                                                                    |
|                      |               |                 |                                                                                                    |
|                      | RESET         | 007.0<br>0 (8.0 |                                                                                                    |
|                      | STOP<br>SET   |                 |                                                                                                    |
|                      | DSPL          |                 |                                                                                                    |
|                      |               |                 |                                                                                                    |

| Functions                                                 | Key operation | Display       | Contents                                                                                                    |
|-----------------------------------------------------------|---------------|---------------|----------------------------------------------------------------------------------------------------|
| (2) Setting<br>acceleration<br>and decel-<br>reation time |               | [n-08<br>~09  | Accele ation and deceleration time is set<br>(Example) Setting acceleration to 5 seconds<br>Setting deceleration to 8 seconds |
|                                                           |               |               | Set points prior to shipment                                                                                                  |
|                                                           |               |               | Control<br>rating Name Unit Seting Prior to<br>number shipment                                                                |
|                                                           |               |               | $\begin{array}{c c c c c c c c c c c c c c c c c c c $                                                                        |
|                                                           |               | [~-08         | Acceleration time setting                                                                                                    |
|                                                           |               | <i>10. 0</i>  | • Set point at factory prior to shipment                                                                                      |
|                                                           | RESET         | 5. <i>0</i>   | • Setting acceleration time to 5 seconds                                                                                      |
|                                                           | STOP<br>SET   |               |                                                                                                    |
|                                                           | JOG<br>NO.    | [n-09         | • Setting deceleration time                                                                                                   |
|                                                           | RUN           |               |                                                                                                    |
|                                                           | DATA          | <i>1</i> 0. 0 |                                                                                                    |
|                                                           | RESET         | 8. D          | • Setting deceleration time to 8 seconds                                                                                      |
|                                                           | STOP<br>SET   |               |                                                                                                    |
|                                                           | DSPL          |               |                                                                                                    |
|                                                           |               |               |                                                                                                    |
|                                                           |               |               |                                                                                                    |
|                                                           |               |               |                                                                                                    |
|                                                           |               |               |                                                                                                    |
|                                                           |               |               |                                                                                                    |
|                                                           |               |               |                                                                                                    |
|                                                           |               |               |                                                                                                    |
|                                                           |               |               |                                                                                                    |
|                                                           |               |               |                                                                                                    |

| RUN<br>DATA<br>RESET<br>STOP<br>SET<br>DSPL | 50-04<br>0011<br>0000 | running<br>mode o<br>externa | lode of perfor<br>s/stop by digi<br>f frequency se<br>l terminal<br>ing signal se<br>0<br>Run by | tal operator 1<br>etting and run                                     | s changed to the<br>s changed to the<br>ining/stop at the<br>Setting prior<br>to shipment                                                                                                    |
|---------------------------------------------|-----------------------|------------------------------|--------------------------------------------------------------------------------------------------|----------------------------------------------------------------------|----------------------------------------------------------------------------------------------------|
| DATA<br>RESET                               |                       | Data<br>Digits<br>1st        | 0<br>Run by                                                                                      | 1                                                                    |                                                                                                    |
| STOP<br>SET                                 | 0000                  | 1st                          | Run by<br>frequency                                                                              | Run by the                                                           |                                                                                                    |
| SET                                         |                       |                              | external                                                                                         | frequency<br>command at<br>digital                                   | 0011                                                                                                    |
| ENTR                                        |                       | 2nd<br>digit                 | terminals<br>Run by<br>running<br>command at<br>external<br>terminals                            | operators<br>Runby<br>running<br>command<br>from digitar<br>operator | 4th 1st<br>dıgıt dıgıt<br>3rd 2nd<br>dıgıt dıgıt                                                                                                    |
|                                             |                       | 3rd<br>dıgıt                 | Main speed<br>frequency,<br>command<br>0.40V.t0.400%                                             | Main speed<br>frequency<br>command<br>0-10V/100-0%                   | (Run by<br>digital<br>operator)                                                                                                    |
|                                             |                       | 4th<br>digit                 | Reverse<br>rotation<br>possible                                                                  | Reverse<br>operation<br>not possible                                 |                                                                                                    |
|                                             |                       |                              |                                                                                                  |                                                                      |                                                                                                    |
|                                             |                       |                              |                                                                                                  |                                                                      |                                                                                                    |
|                                             |                       |                              |                                                                                                  |                                                                      |                                                                                                    |
|                                             |                       |                              |                                                                                                  |                                                                      |                                                                                                    |
|                                             |                       |                              |                                                                                                  |                                                                      |                                                                                                    |
|                                             |                       |                              |                                                                                                  |                                                                      |                                                                                                    |
|                                             |                       |                              |                                                                                                  |                                                                      |                                                                                                    |
|                                             |                       |                              | PRG digit                                                                                        | PRG digit Commandia<br>digit 0.40.400%<br>4th rotation               | PRG<br>digit<br>Command<br>digit<br>Command<br>Command<br>Co |

| Functions                                                           | Key operation        | Display                   | Contents                                                                                                    |
|---------------------------------------------------------------------|----------------------|---------------------------|----------------------------------------------------------------------------------------------------|
| (4) Changing the<br>characteris-<br>tics of<br>frequency<br>command |                      | [n= 1]                    | (Example)<br>Characteristics of frequency command and<br>changed First set the data of <b>57-04</b> to <b>0000</b><br>• Frequency command gain                                                                                                    |
|                                                                     |                      | 1. 00                     | • Setting at factory prior to shipment                                                                                                    |
|                                                                     | RESET<br>STOP<br>SET | (Example)<br><b>1. 20</b> | • Output is 6011,<br>20% larger<br>than 're-<br>quency<br>command bino<br>value (gain                                                                                                    |
|                                                                     | JOG<br>NO.           | En= 14                    | 1.2)<br>• Frequency 1 20m.<br>command bias Frequency command input                                                                                                    |
|                                                                     |                      | 0. D                      | • Setting at factory<br>prior to shipment                                                                                                    |
|                                                                     | STOP<br>SET          | <i>0</i> . S              | • A bias of<br>0.5% is<br>given to<br>frequency<br>command<br>value.<br>• A bias of<br>0.5% is<br>frequency<br>command<br>bias 48<br>(Cn-16)<br>• Frequency<br>command<br>command<br>comma |
|                                                                     | JOG<br>NO.           | En= 15                    | (Cn-14)<br>(Cn-14)<br>4 20m A<br>• Frequency Frequency command input command upper limit                                                                                                    |
|                                                                     |                      | :00                       | • Setting at factory prior to shipment                                                                                                    |
|                                                                     | RESET                | 80                        | • Upper limit of frequency output is limited to 80%                                                                                                    |
|                                                                     | STOP<br>SET          |                           |                                                                                                    |
|                                                                     | JOG<br>NO.           | [n- 18                    | • Lower limit of frequency command                                                                                                    |
|                                                                     |                      | 0                         | • Setting at factory prior to shipment                                                                                                    |
|                                                                     | RESET                | 10                        | Lower limit of frequency output is limited to<br>10%. Control Name List Setting Setting                                                                                                    |
|                                                                     | SET                  |                           | constent<br>number         Name<br>Frequency<br>command         Unit<br>0 01         Setting<br>range<br>0 01-2 00         prior to<br>shipment           Cn-13         Frequency<br>command<br>gain         0 01         0 01-2 00         1100                                                                                                    |
|                                                                     | DSPL                 |                           | Cn-14<br>bias<br>Cn-14 bias<br>Cn-14 bias<br>Cn-15 bias<br>Cn-15                                                                                                    |
|                                                                     | DRIVE                |                           | Cn-15 Upper limit<br>of frequency 1 % 0-110 % 1000% 1<br>command                                                                                                    |
|                                                                     | PRG                  |                           | Cn-16 command 1 % 0-110 %                                                                                                    |

| Functions                                              | Key operation   | Display                           | Contents                                                                                                    |
|--------------------------------------------------------|-----------------|-----------------------------------|----------------------------------------------------------------------------------------------------|
| (5) Selection of<br>protective<br>characteris-<br>tics |                 |                                   | (Example)<br>Protective characteristics are changed to<br>"continuous operation after momentary power<br>failure" and "electro-thermal (constant torque)" |
|                                                        |                 | 505                               | • Selection of protective characteristics                                                                                                    |
|                                                        |                 |                                   | Data<br>Digit 0 1 Setting prior<br>to shipment                                                                                                    |
|                                                        |                 | 0000                              | Without<br>Ist<br>operation for<br>digit<br>power tailure<br>power failure                                                                                |
|                                                        | RESET           | :00                               | 2nd With stall<br>during<br>digit deceleration deceleration                                                                                               |
|                                                        | STOP<br>SET     |                                   | 3rd<br>digit<br>With<br>electro-<br>thermal<br>motor<br>protection<br>protection                                                                          |
|                                                        | FWD/REV<br>MODE |                                   | Ath     Electro-       4th     Electro-       digit     (thermal       digit     (thermal       torque     torque                                         |
|                                                        | JOG RESET       | En-20                             | Selection of motor rating current                                                                                                    |
|                                                        |                 | (Example)<br>7 5GI<br><b>25.8</b> | Setting at factory prior to shipment<br>(Refer to page 27)                                                                                                |
|                                                        |                 | 7 .29                             | To match with the rated current of applied motor                                                                                                    |
|                                                        | STOP<br>SET     |                                   |                                                                                                    |
|                                                        | DSPL            |                                   |                                                                                                    |
|                                                        |                 |                                   |                                                                                                    |
|                                                        |                 |                                   |                                                                                                    |
|                                                        |                 |                                   |                                                                                                    |
| 1                                                      |                 |                                   |                                                                                                    |
|                                                        |                 |                                   |                                                                                                    |
|                                                        |                 |                                   |                                                                                                    |

| Functions                                                 | Key operation                  | Display     | Contents                                                                                                    |
|-----------------------------------------------------------|--------------------------------|-------------|----------------------------------------------------------------------------------------------------|
| (6) Selection of<br>multiple<br>function<br>contact input |                                | 5n–11       | <ul> <li>(Example)</li> <li>Changing to 4-step speed operation + energy saving operation<br/>Function of external terminal (8) is changed to energy saving operation.<br/>First set the data in 5n-04 to 0000</li> <li>Selection of the functions of external terminal (8)</li> </ul>                                                                                                    |
|                                                           |                                | 5           | External coasting to stop                                                                                                    |
|                                                           | RESET                          | 3           | Energy saving operation                                                                                                    |
|                                                           | STOP<br>SET<br>FWD/REV<br>MODE |             | Setting to 4-step speed                                                                                                    |
|                                                           | JUG<br>NO RESET                | [n-27       | Frequency command 1 for multiple step speed operation                                                                                                    |
|                                                           |                                | 0.0         | Setting at factory prior to shipment                                                                                                    |
|                                                           | RESET                          | 60. O       | Setting to 60 Hz                                                                                                    |
|                                                           | STOP<br>SET                    |             |                                                                                                    |
|                                                           | JOG<br>NO RESET                | [~-28       | Frequency command 2 for multiple step speed operation                                                                                                    |
|                                                           |                                | <i>0. 0</i> | Setting at factory (Combination of external)<br>prior to N<br>shipment Combination of external (5) and (6)                                                                                                    |
|                                                           | STOP                           | 1, 5        | Setting to<br>1 5 Hz Master speed command<br>frequency (5) Open<br>(6) Close<br>(6) Close<br>(6) Open<br>(5) Open<br>(6) Close<br>(6) Open<br>(6) Close<br>(6) Close<br>(7) Close<br>(7) Close<br>(7) Clos |
|                                                           | SET                            |             | (6) Open (5) Close<br>(6) Close                                                                                                    |
|                                                           | DSPL                           |             | Control<br>constant Name Unit Setting<br>number shipment                                                                                                    |
|                                                           |                                |             | Frequency<br>command 1<br>for multiple<br>step speed<br>setting     0.0 ~       0.0 ~     0.0 ~       Frequency     0.1 Hz                                                                                                    |
|                                                           |                                |             | Command 2<br>for multiple<br>step speed<br>setting                                                                                                    |

| Functions                                          | Key operation               | Display     | Contents                                                                                                    |
|----------------------------------------------------|-----------------------------|-------------|----------------------------------------------------------------------------------------------------|
| (7) Selection of<br>contact<br>output<br>functions | RUN<br>DATA                 | 5n- 12<br>0 | <ul> <li>(Example)</li> <li>Overtor que signal is output from contact output<br/>Applied inverter CIMR 7 5G2<br/>(reference current 30A)</li> <li>Motor 7 5 kW 4P (rated current of 26 8 A)</li> <li>Overtorque is considered as the rated torque of<br/>motoi</li> <li>Selection of contact output functions from (9)<br/>and (10)</li> <li>Setting at factory prior to shipment</li> </ul>                                                                                                    |
|                                                    | STOP<br>SET                 | 3           | Selection of overtorque detection<br>Contact Output Function<br>Setting Description Setting<br>Value Name Signal Level prior to<br>(Closed) shipment                                                                                                    |
|                                                    |                             |             | Contact during run         Closed During run           1         Contact at zero<br>speed         Closed Zero speed           2         Speed synchronized<br>contact         Closed Speed<br>synchronization         0           3         Overtorque detected Closed Overtorque<br>contact         Overtorque detection         0           4         Contact during UV         Closed During UV         0                                                                                                    |
|                                                    | JOG NO RESET                | 50-08       | Selection of overtorque detection running<br>characteristics                                                                                                    |
|                                                    |                             | 0000        | Selection at factory prior to shipment                                                                                                    |
|                                                    | RESET<br>STOP<br>SET        | 000 (       | With overtorque detection<br>Data 0 1 Setting prior to shipment 1st Without over digit torgue detection detection 2nd Speed coin where the setting of the setting of the sett |
|                                                    | FWD/REV<br>MODE             |             | digit     cidence delection     Normal detection       3rd     Continuous     0000       digit     operation     Coasting stop       4th     digit                                                                                                    |
|                                                    | JOG<br>NO REŠET             | [1-23       | Overtorque detection level setting                                                                                                    |
|                                                    |                             | (60         | Setting at factory prior to shipment (160%)                                                                                                    |
|                                                    | RESET                       | 89          | New setting (89%)                                                                                                    |
|                                                    | STOP<br>SET<br>DSPL<br>ENTR |             | constant<br>NoName<br>NameUnitSetting<br>rangeprior to<br>shipmentOvertorque<br>detection<br>level0 × crtorque<br>1 %30 ~ 200 %160 %                                                                                                    |
|                                                    |                             |             |                                                                                                    |

MEMO

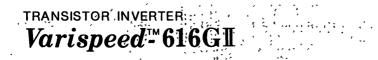

• ,\*

**Y**<sub>k</sub> YASKAWA Electric Mfg. Co., Ltd. TOKYO OFFICE Ohtemachi Bldg , 1-6-1 Ohtemachi, Chiyoda-ku, Tokyo, 100 Japan Phone (03) 3284-9111, -9145 Telex YASKAWA J33530 Fax (03) 3284-9034 SEOUL OFFICE Seoul Center Bidg , 91-1, So Kong-Dong, Chung-Ku, Seoul, Korea Phone (02) 776-7844 Fax (02) 753-2639 SINGAPORE OFFICE CPF Bldg, 79 Robinson Road No 24-03, Singapore 0106 Phone 2217530 Telex (87) 24890 YASKAWA RS Fax (65) 224-5854 TAIPEI OFFICE Union Commercial Bidg, 137, Nanking East Road, Sec 2, Taipei, Taiwan Phone (02) 507-7065,-7732 Fax (02) 506-3837 YASKAWA ELECTRIC AMERICA, INC. SUBSIDIARY Chicago Office (Head Office) 3160 MacArthur Blvd ,Northbrook, Illinois 60062-1917 U S A Phone (708) 291-2340, 291-2348 Telex (230) 270197 YSKW YSNC NBRK Fax (708) 498-2430, 480-9731 Los Angeles Office 7341 Lincoln Way, Garden Grove, California 92641, U S A Phone (714) 894-5911 Telex (230) 678396 YASKAWAUS TSTN Fax (714) 894-3258 New Jersey Office 30 Two Bridges Road, Fairfield, New Jersey 07006, U S A Phone (201) 575-5940 Fax (201) 575-5947

A Better Tomorrow for Industry through Automation

YASKAWA ELECTRIC EUROPE GmbH SUBSIDIARY Niederhochstadter Straße 71-73, W 6242 Kronberg-Oberhochstadt, Germany Phone (06173) 640071, 640072, 640073 Telex 415660 YASE D Fax (06173) 68421 YASKAWA ELETRICO Do BRASIL COMERCIO LTDA. SUBSIDIARY Av Brig Faria Lima, 1664-cj 721/724, Pinheiros, São Paulo-SP Brasil CEP-01452 Phone (011) 813-3933, 813-3694 Telex (011) 82869 YSKW BR Fax (011) 815-8795

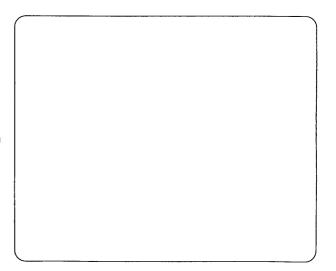